# **เกณฑ์การฝากครรภ์คุณภาพ**

**เงื่อนไขการฝากครรภ์คุณภาพในการประมวลผล HDC ลงทะเบียนหญิงตั้งครรภ์ใน บัญชี 2 ให้เรียบร้อย**

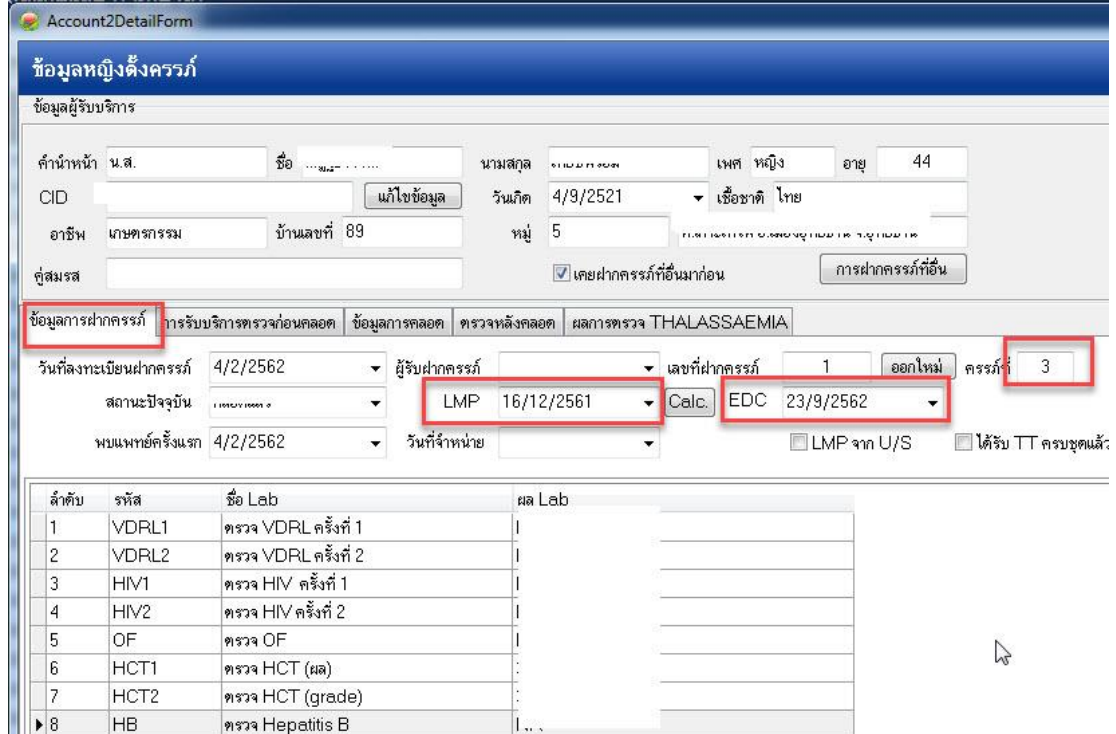

## **ข้อที่ 1 ฝากครรภ์ครั้งแรกน้อยกว่าเท่ากับ 12 สัปดาห์(แฟ้ม ANC)**

- เพิ่ม Visit การให้บริการฝากครรภ์

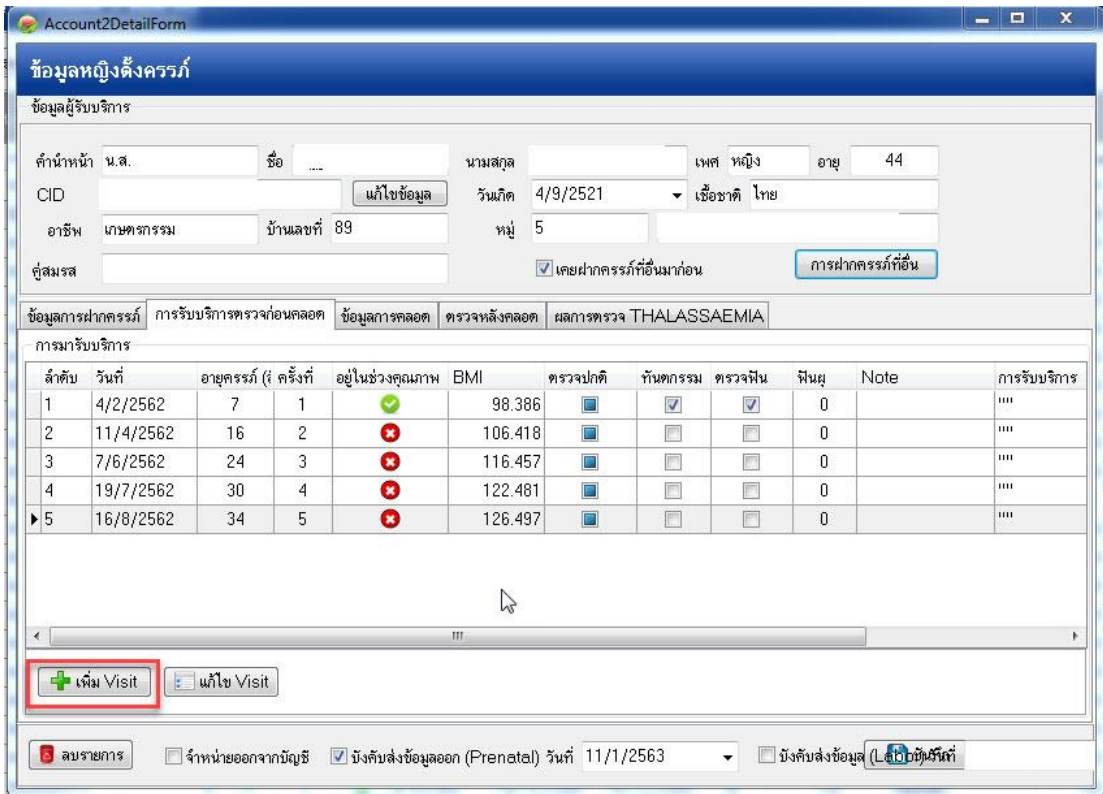

### **ข้อที่ 2 ทุกข้อวันที่ให้บริการต้องอยู่ระหว่างอายุครรภ์ 0 – 42 สัปดาห์**

**ข้อที่ 2.1** ผลการตรวจ HCT ให้แฟ้ม PRENATAL.HCT > 0

**หรือ** มีข้อมูลผล LAB ในแฟ้ม LABFU.LABTEST รหัส LAB ตัวใดตัวหนึ่งก็ได้ดังนี้ 0620201 ,0620401, 0621201,

0621401, 0621402 (การบันทึกข้อมูล LABFU เหมือนกับข้อ 6 เพียงแต่เลือกรายการ LAB ให้ถูกต้อง)

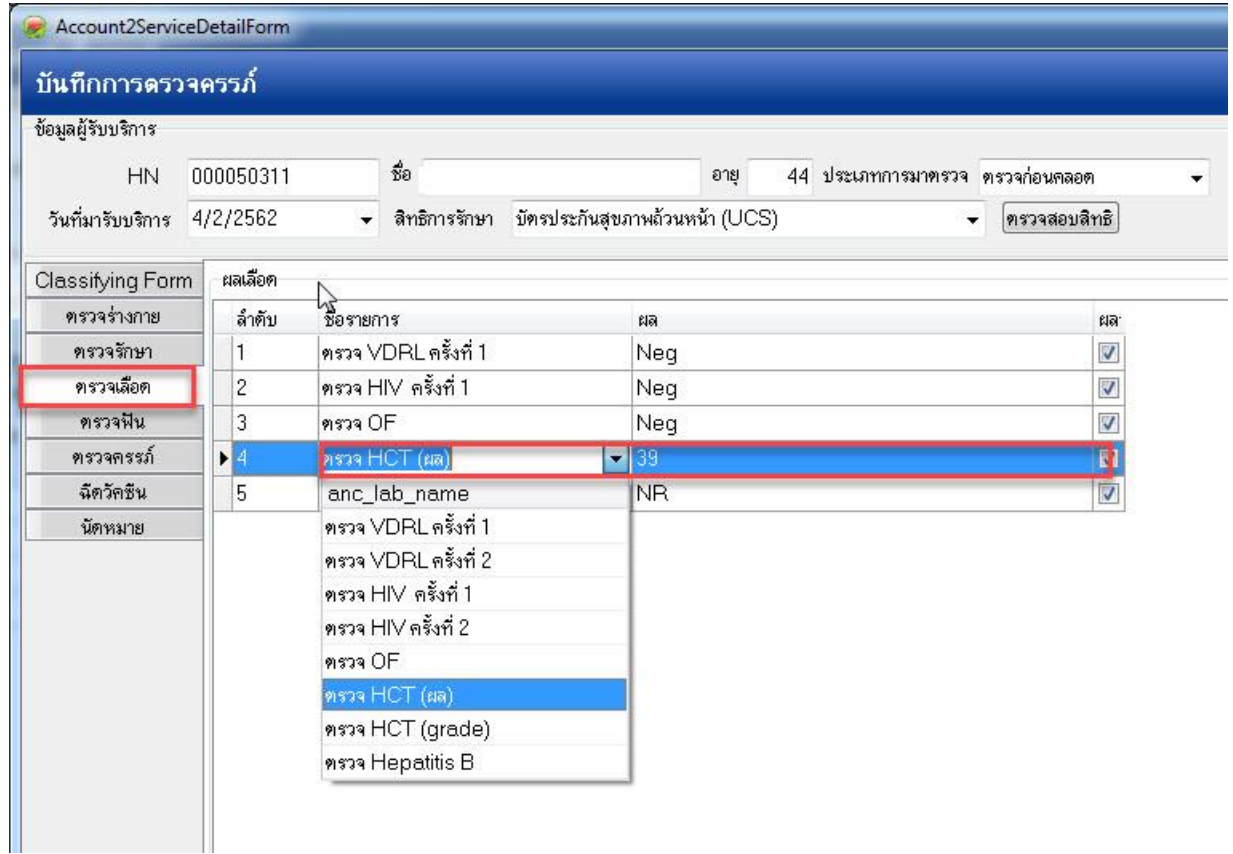

**ข้อที่ 2.2** ผลการตรวจ THALASSEMIA ให้แฟ้ม PRENATAL.THALASSEMIA = 1 หรือ 2 หรือ 4

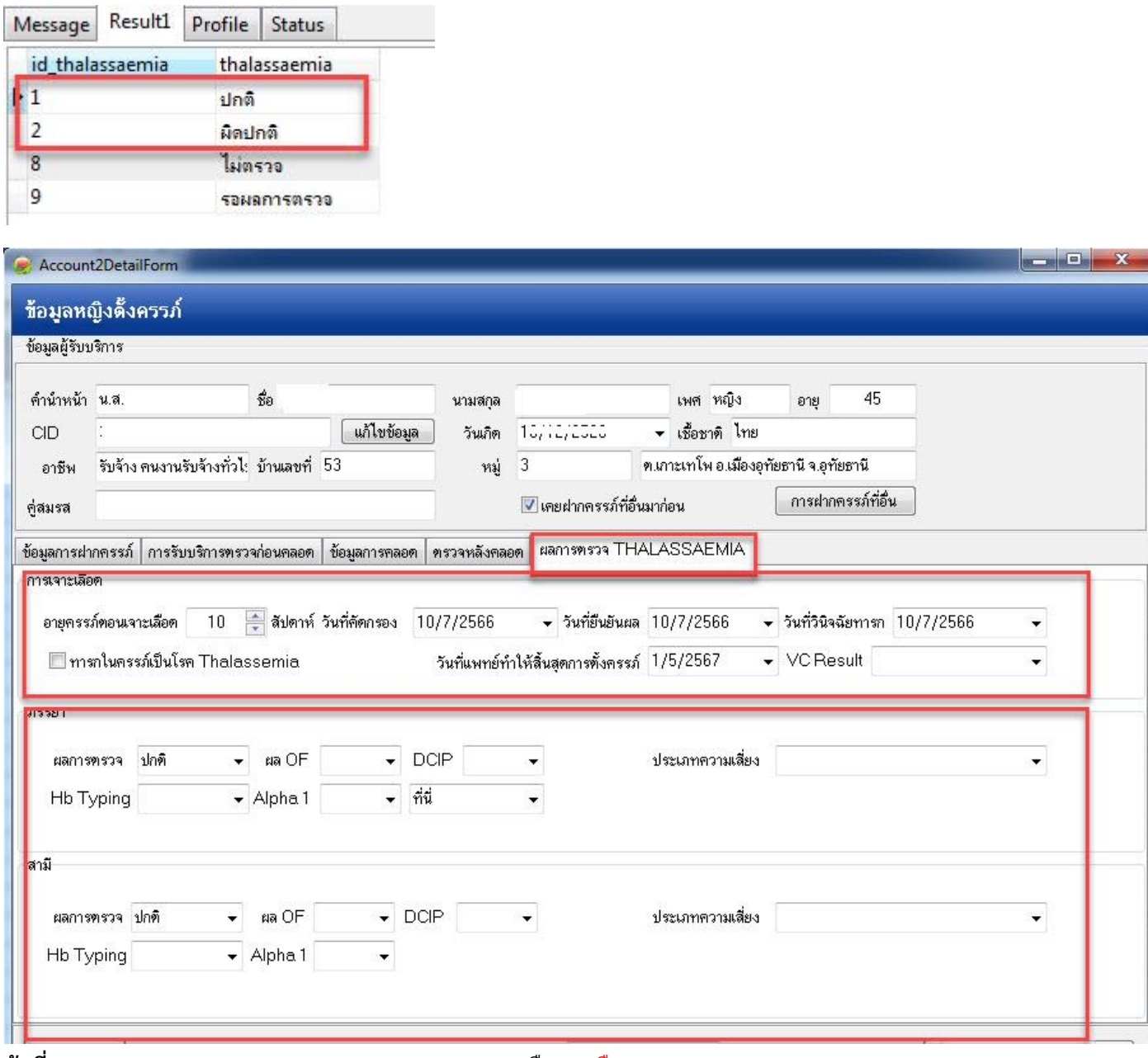

**ข้อที่ 2.3** ผลการตรวจ PRENATAL.HIV\_RESULT = 1 หรือ 2 หรือ 4

 **หรือ** มีข้อมูลผล LAB ในแฟ้ม LABFU.LABTEST รหัส LAB ดังนี้ 0743299

(การบันทึกข้อมูล LABFU เหมือนกับข้อ 6 เพียงแต่เลือกรายการ LAB ให้ถูกต้อง)

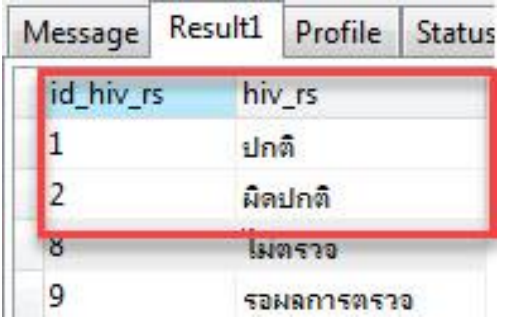

**ข้อที่ 2.4** ผลการตรวจ PRENATAL. HB\_RESULT = 1 หรือ 2 หรือ 4

 **หรือ** มีข้อมูลผล LAB ในแฟ้ม LABFU.LABTEST รหัส LAB ดังนี้ 0746299

(การบันทึกข้อมูล LABFU เหมือนกับข้อ 6 เพียงแต่เลือกรายการ LAB ให้ถูกต้อง)

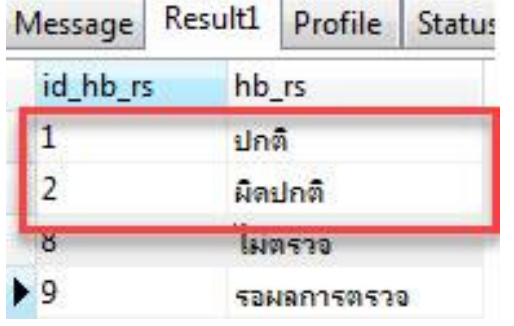

**ข้อที่ 2.5** ผลการตรวจ PRENATAL.VDRL\_RESULT = 1 หรือ 2 หรือ 4

 **หรือ** มีข้อมูลผล LAB ในแฟ้ม LABFU.LABTEST รหัส LAB ตัวใดตัวหนึ่งก็ได้ดังนี้ 0721297,0721298,0721299 (การบันทึกข้อมูล LABFU เหมือนกับข้อ 6 เพียงแต่เลือกรายการ LAB ให้ถูกต้อง)

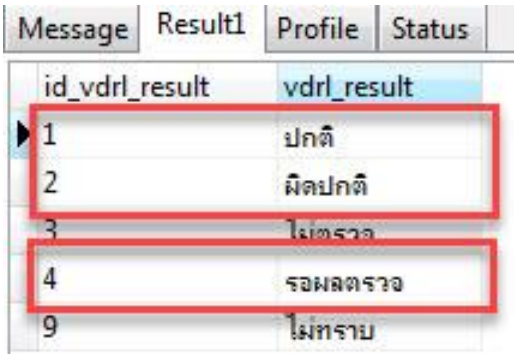

-

## **\*\*\* การส่งออกแฟ้ม PRENATAL ต้องรอให้เยี่ยมหลังคลอดครบ 3 ครั้ง และเลือกบังคับส่งออก 43 แฟ้ม**

## **ตามเดือนที่ต้องการ \*\*\***

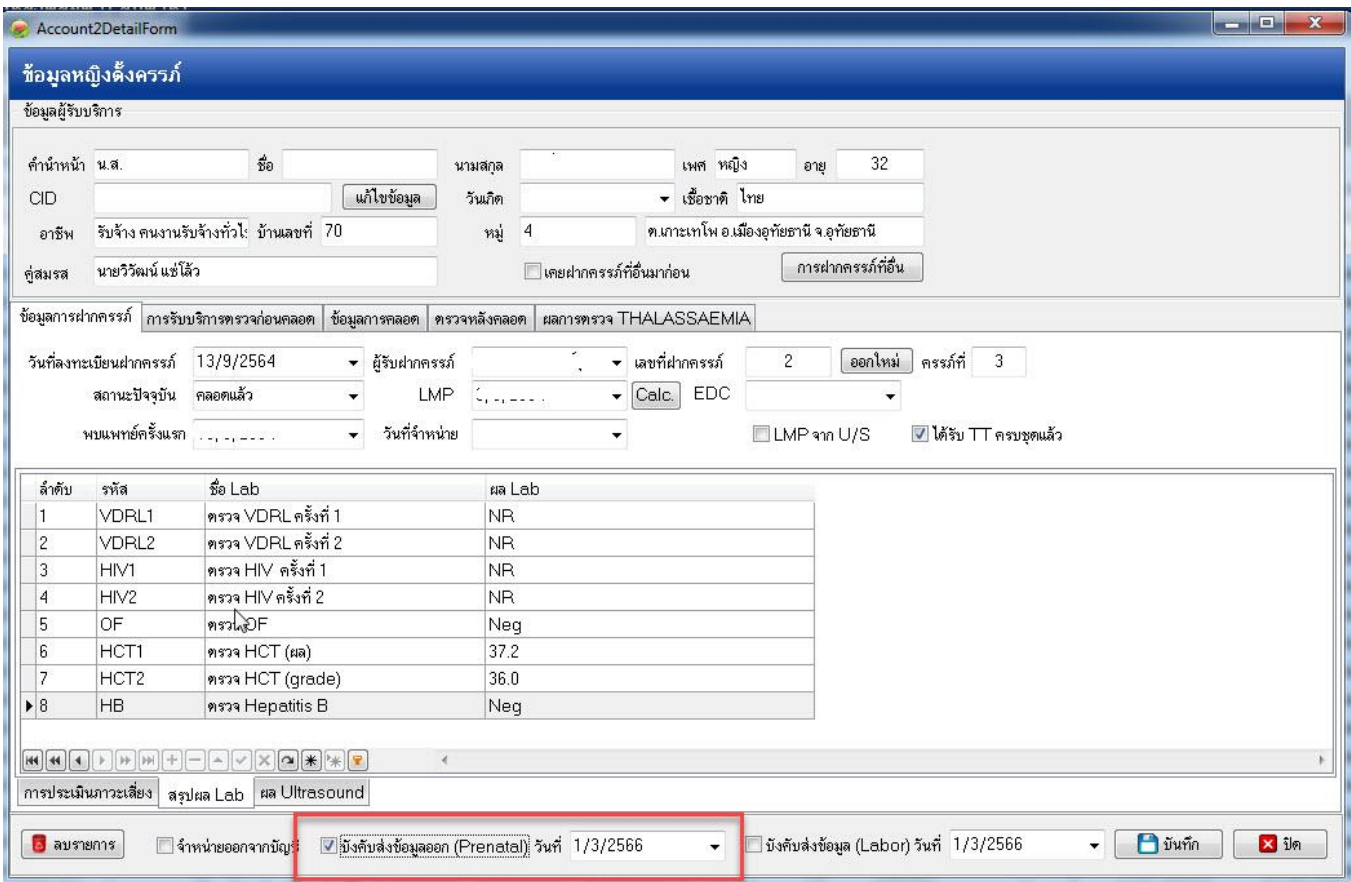

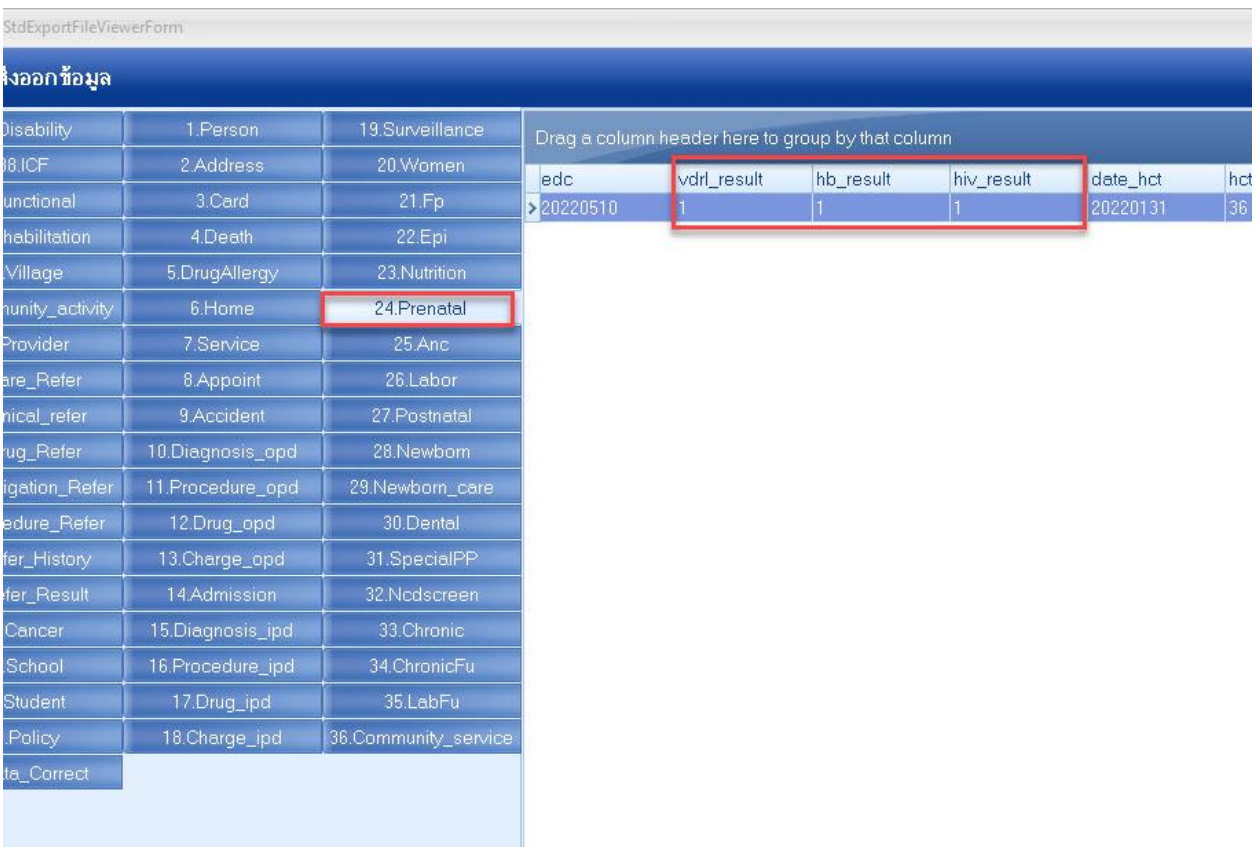

**ข้อที่ 3.1 ตรวจฟันในกลุ่มหญิงตั้งครรภ์ แฟ้ม Dental** ฟิวด์ Denttype = 1 และช่วงวันรับบริการอยู่ในช่วงที่ตั้งครรภ์

0-42 สัปดาห์

- คลิกทะเบียนหญิงตั้งครรภ์ที่ต้องการ และคลิกปุ่ม "เพิ่ม Visit"
- คลิกเมนู "ตรวจฟัน" และคลิกปุ่ม "ตรวจสุขภาพฟัน"

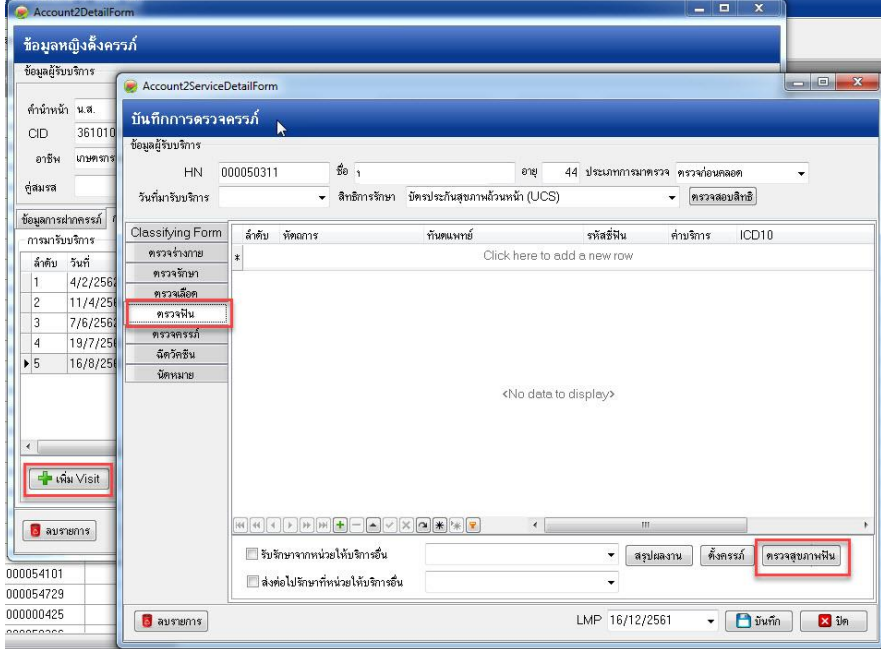

- เลือกประเภทผู้รับบริการ "หญิงตั้งครรภ์" และกรอกรายละเอียดการตรวจสุขภาพฟันให้ครบถ้วนแล้วกดปุ่ม

### "บันทึก"

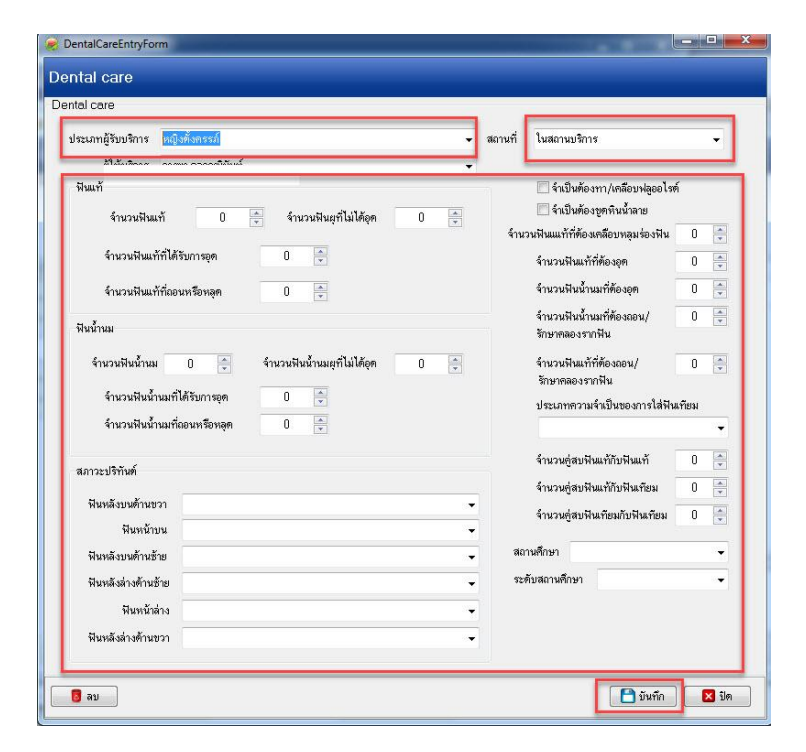

**ระบุหัตถการตรวจฟัน** ตัวใดตัวหนึ่งจากภาพด้านล่างตัวใดตัวหนึ่งและ ช่วงวันรับบริการอยู่ในช่วงที่ตั้งครรภ์ 0-42 สัปดาห์ **แฟ้ม PROCEDURE\_OPD** ( 2330011, 2330013)

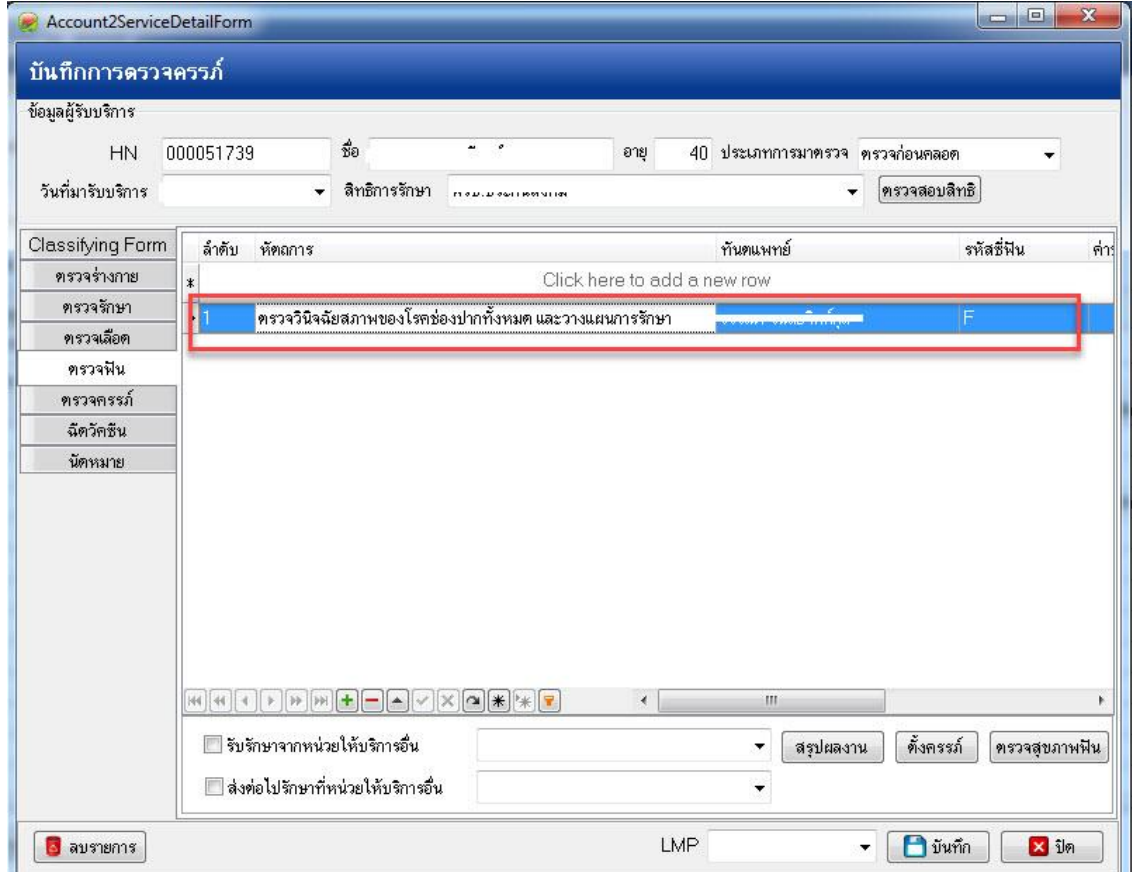

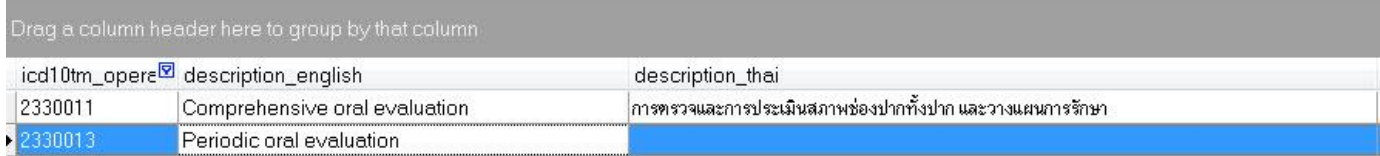

# **ข้อที่ 3.2 หัตถการตรวจฟัน** ตัวใดตัวหนึ่งจากภาพด้านล่าง และ ช่วงวันรับบริการอยู่ในช่วงที่ตั้งครรภ์ 0-42 สัปดาห์ **แฟ้ม PROCEDURE\_OPD** (2387010, 2277310 , 2287310 , 2277320 , 2287320 )

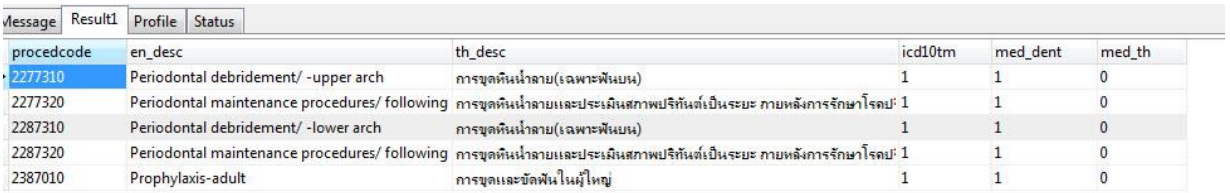

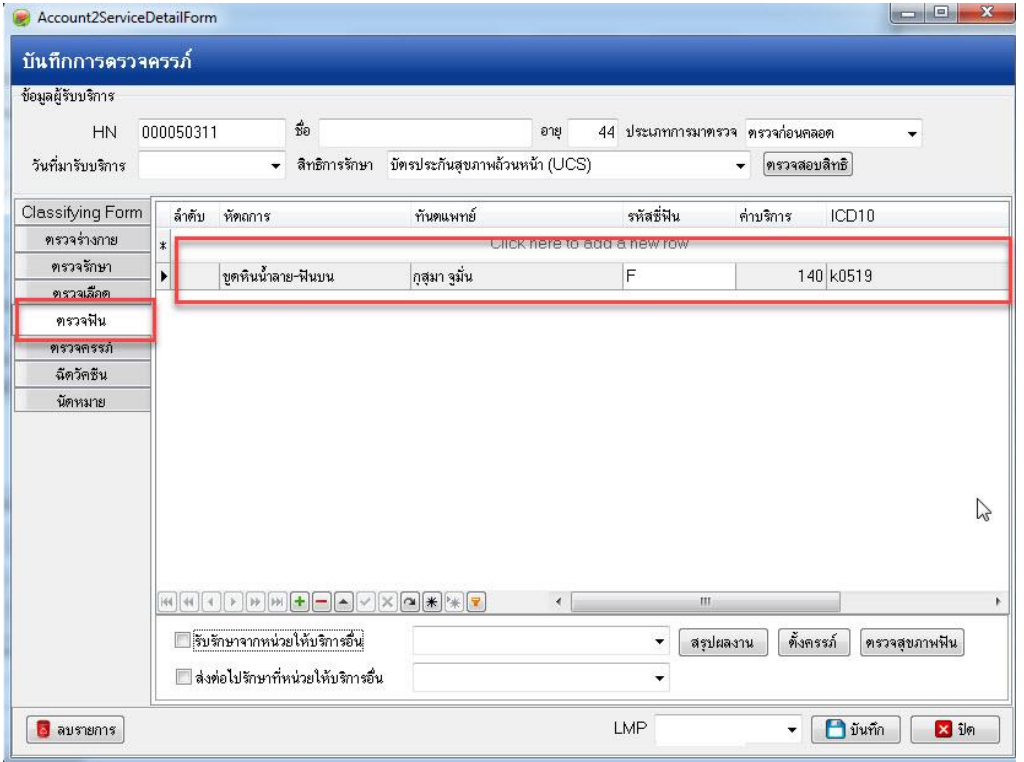

# **ข้อที่ 4 หัตถการอัลตราซาวด์**ช่วงวันรับบริการอยู่ในช่วงที่ตั้งครรภ์ 0-42 สัปดาห์ **แฟ้ม PROCEDURE\_OPD**

### ( 5260701, 8878 )

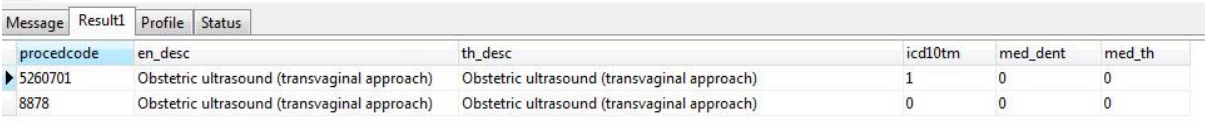

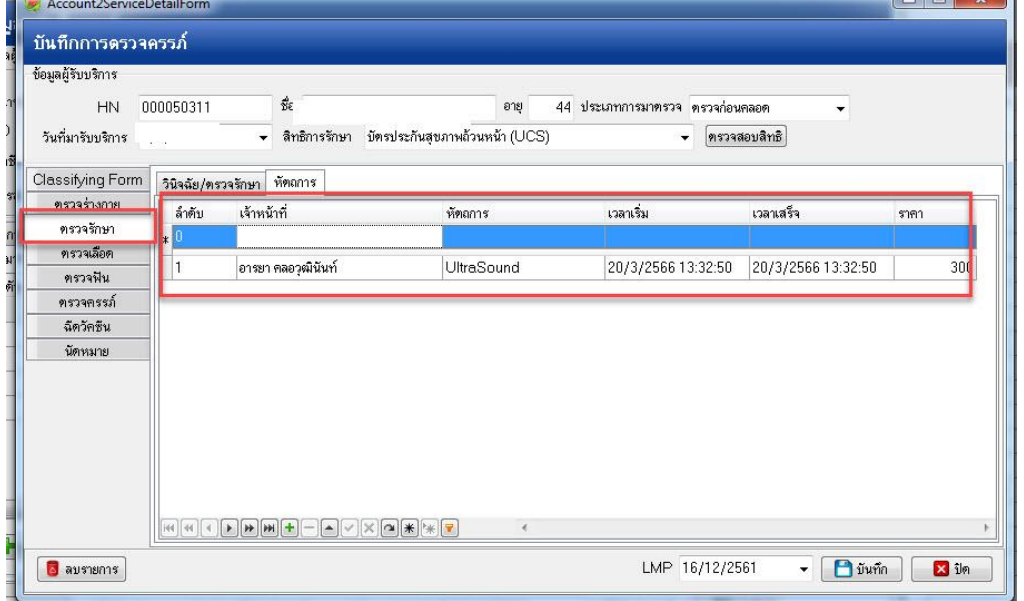

### **ข้อที่5. การวินิจฉัยโรคตัวใดตัวหนึ่ง** ช่วงวันรับบริการอยู่ในช่วงที่ตั้งครรภ์ 0-42 สัปดาห์

### **แฟ้ม DIAGNOSIS\_OPD** (Z360 , Z362)

\*\*\* บันทึกในเมนูตรวจรักษา หรือเปิด Visit ใหม่แล้วบันทึกรหัส Z360 หรือ Z362 ก็ได้

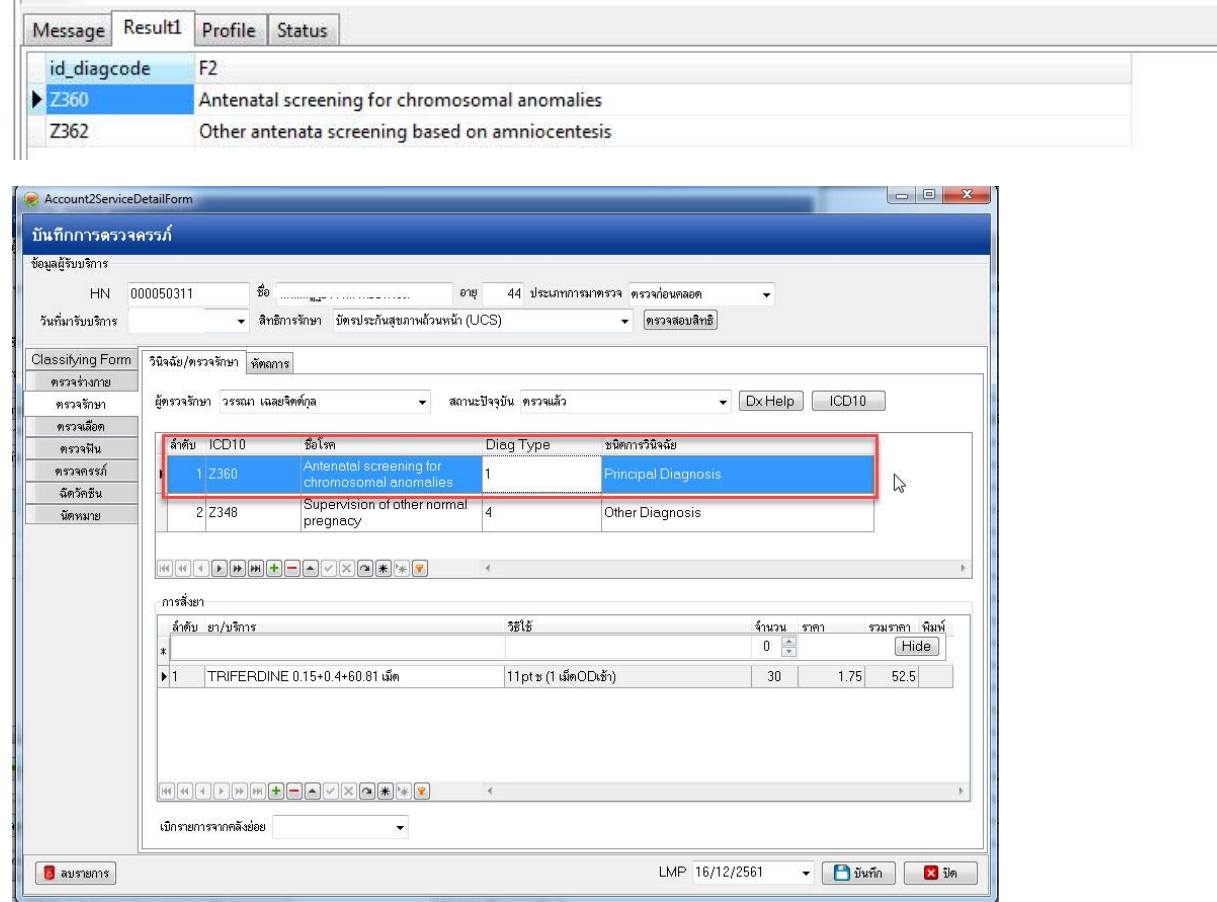

## **ข้อที่ 6 ได้รับการตรวจห้องปฏิบัติการ แฟ้ม LABFU** ฟิลด์ LabFU ตัวใดตัวหนึ่ง ช่วงวันรับบริการอยู่ในช่วงที่ตั้งครรภ์ 0-42

สัปดาห์(0531001, 0531002, 0531004, 0531101, 0531102)

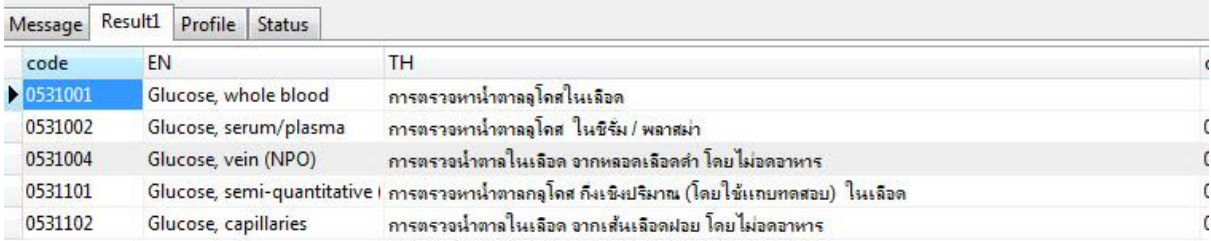

- เปิด Visit ใหม่
- คลิก Lab เลือก lab ที่ต้องการ และกดปุ่มบันทึก

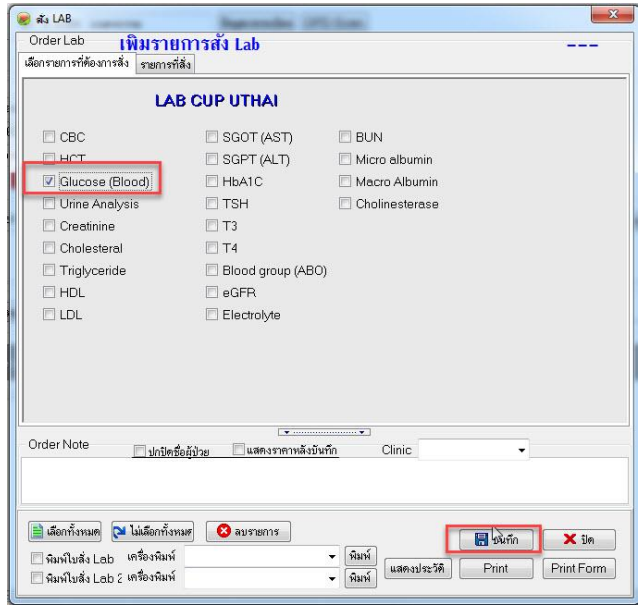

#### - ลงผล Lab กดปุ่ม Confirm ALL และกดปุ่ม Save

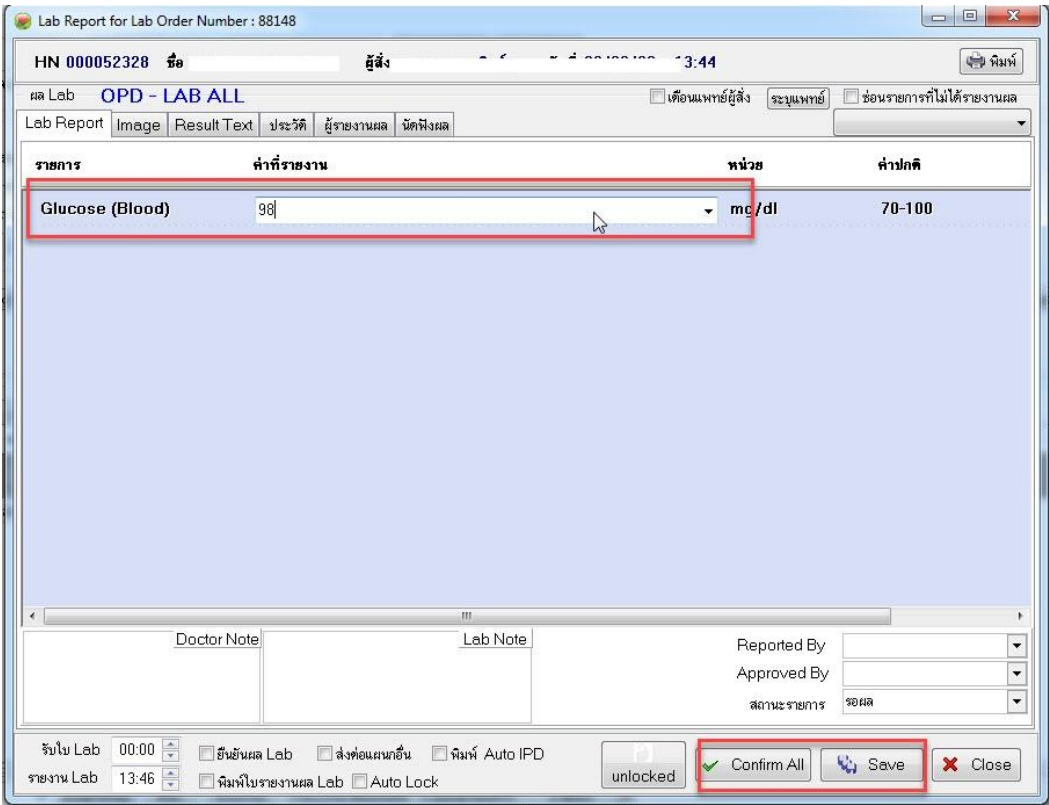

### **ส่งออก 43 แฟ้ม**

ตรวจสอบ **แฟ้ม LABFU** ฟิลด์ LabFU ช่วงวันรับบริการอยู่ในช่วงที่ตั้งครรภ์ 0-42 สัปดาห์

(0531001, 0531002, 0531004, 0531101, 0531102)

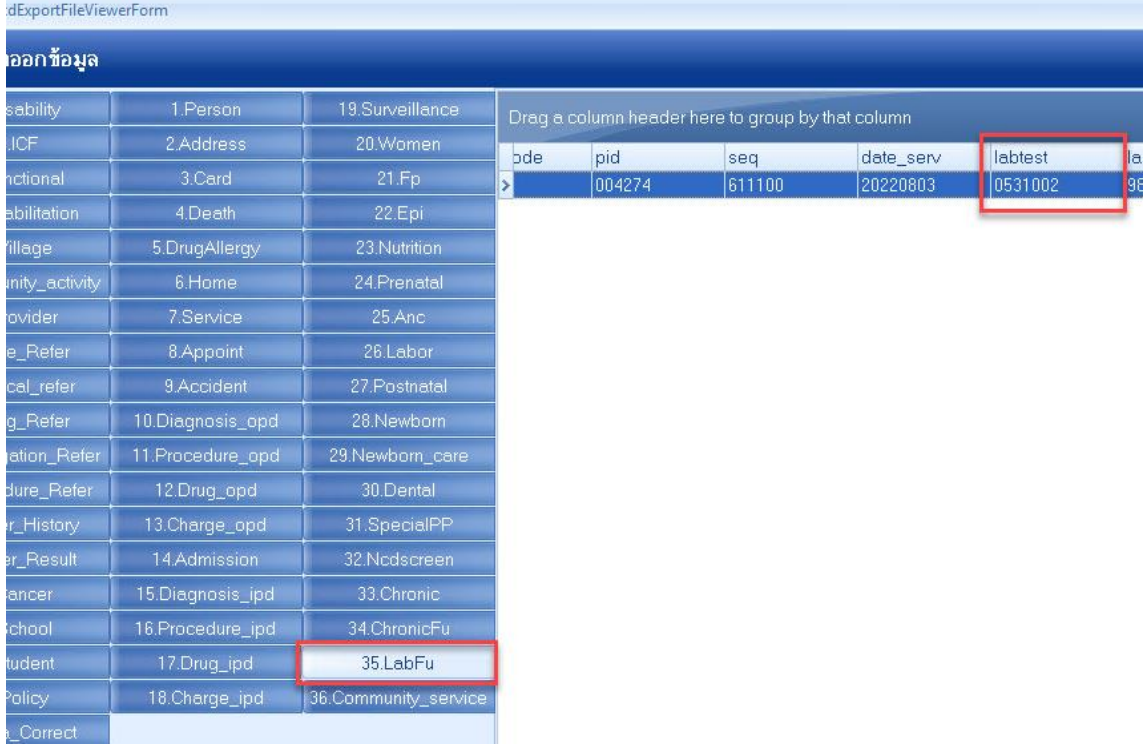